## 葬州晾畜

问: 29.1元买进云南白 药(000538)500股,后市还能 不继续持有?

答 · 云南白药近几年已 得到很好的价值挖掘,昨天股 价反弹,后市可以逢高卖掉。 问: 我现在想买西单商

场(600723),是否可以?

答: 西单商场属奥运概 念股,近期底部横盘整理,如 果你的仓位不重, 短线可以 介入做反弹

问:14.16元买进武钢股 份 (600005)2000股,后市还 能否继续持有?

答 · 从技术上看, 武钢股 份已基本探明底部反弹,中 线看好,可以继续持有

问:9.52元买进浪潮信 息 (000977)1500股,现在该 不该卖掉?

答 从 盘面 上看 浪潮信 息已基本在底部走稳! 后市 有可能反弹,你套得不深,暂 且可持股等待。

注册证券分析师 卢培天

本 版 证 券 评 论 及 数 据 仅 供 参 考 , 据 此 入 市 , 风险自担。

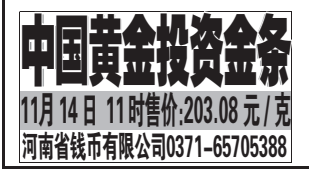

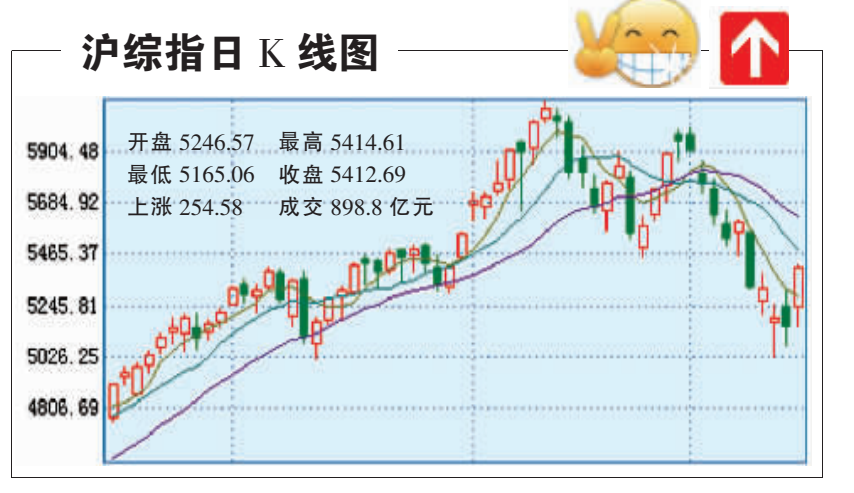

深成指 开盘 16999.70 最高 17355.55 最低 16575.39 收盘 17355.55 上涨 607.66 成交 399.6 亿元

# 日收三关 站上 5400

目前市场人气还没有完全得到恢复,是否形成反弹趋势仍 需观察;大盘反弹量能未见放大,上档将面临60日均线压制

## 洲博信 个股普涨特征十分明显

周三大盘在银行、石化等权重指标股的带动下展开报复性反弹行情,银行股再次成 为推动指数上涨的中坚力量。盘面显示,个股普涨特征十分明显,两市只有不足50只个 股下跌,而上涨股票个数超过九成,很多个股出现了大幅的上涨,市场做多气氛热烈。

### 渤海投资 建议反弹中逐渐减轻仓位

考虑到周末加息预期等因素,大盘周四的走势可能会相对谨慎,建议投资者可在反弹 过程中逐渐减轻仓位。但我们依然认为钢铁股等产品价格上涨股具有积极配置的价值, 可以谨慎低吸持有。

## 世基投资 谨防冲高后再次回落

10月 CPI 数据依旧高企,不免使市场担心央行可能再次加息。目前市场人气还没有 完全得到恢复,是否形成反弹趋势仍需观察;大盘反弹量能未见放大,上档将面临60日 均线压制,短期冲高后可能再度回落,建议投资者操作上以谨慎持股、逢高减持、波段操 作为主,不官追高新的投资品种。

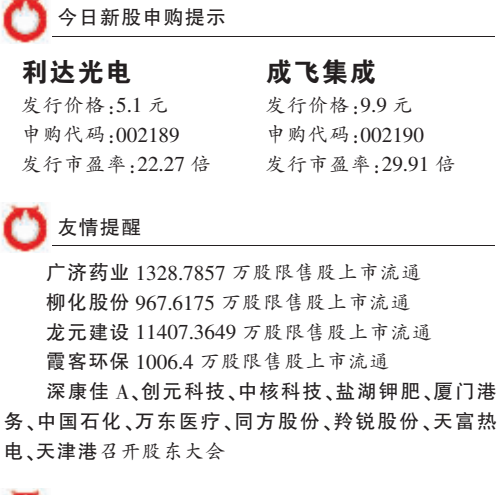

 $A37$ 

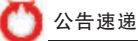

证券新闻  $\mathbb{H}$  2007年11月15日 星期四 编辑 卢培天 校对 彩华 版式 唐学勤

(000045)深纺织A 公司原控股股东深圳市投资管 理公司持有的公司148721760股国家股 (占公司总股本 的60.67%)已完成过户变更登记手续。

(000623)吉林敖东 以32186000元转让珠海药业 73.33%的股权。

(000796)宝商集团 同意公司以自有资金认购永 安 财 产 保 险 股 份 有 限 公 司 增 资 发 行 的 股 份 不 超 过 38000万股,授权董事会办理相关认购事宜

(002044)江苏三友 拟设立江苏北斗科技有限公 司.注册资金人民币500万元,其中公司现金出资375万 元,占注册资本的75%。

(002081)金螳螂 350万股限售股份11月20日上市 流通,

(002177) 御银股份 2007年度业绩预增60%~  $110%$ 

(000976)春晖股份 临时股东大会通过非公开发 行股票方案及补充方案。

## 《长城证券关于开放式基金网上交易费率优惠的公告》

长城证券有限责任公司经与相关基金管理公司协商,并报经 中国证券监督管理委员会同意,决定自 2007年11月7日起,对 投资者通过本公司网上交易系统申购开放式基金(仅限于场外前 端)实行申购费率优惠,基金申购费率高于 0.6%的,最低优惠至 0.6%,且不低于原费率的四折。欢迎到长城证券郑州营业部咨询 和办理基金相关业务。**咨询电话:0371-65327535 65327536**<br>重要提示:本公告的最终解释权归长城证券有限责任公司

据市场验据显示, 戒至10月底, CAMBY即美瑞的销售量已经连续11个月高居中高级铸车销量榜首- 虽然中高级矫在的竞争进一步 加剧,但CAMRY 凯美瑞却能始终保持领先,并逐步拉开与竞争车型的距离。在年终盘点尚未到來之际,CAMRY凯美瑞却已经可以说取得 了决定性的胜利,成为中高级轿车市场真正的领跑者;"CAMRY现象",已经势不可挡了。

今年9月,00款CAMRY凯美瑞的隆重推出,再一次引起了业界的关注,为其销量的持续增长建功立业。08款CAMRY凯美瑞在原有 配置的基础上, 强化了安全性能的投入, 在宣传上, 以"更多安全, 更显从容"为主题, 打出了消费者非常关注的一张牌一安全。这一主题的 推出,促进了消费者对疑车安全性的关注并将安全性作为选购领车一个街景标准,08款的推出,在业界引起了消费者的热烈反应,掀起了 一股汽车安全理性消费的潮流。无疑、这再一次说明了CAMRY 凯美瑞这款人气产品的影响力。

## C-NCAP五星 \* \* \* \* \* 为"CAMRY现象"推波助满

#### C-NCAP五星级安全评定

作为一款对安全性极为重视的在型, 到底它 的安全性表现在哪里? 有没有什么权威机构可以 认可呢?

2007年0月18日至20日, 山中国汽车技术研究 我能帮助我的这些身份的APP-201-201-4单位对外的 学行,此次已经是木任度第三批到过 云集了一大批 在主场上叱咤风天的车型, 在测试中, C-NCAP对 个丰型都要求进行三个项目的测试,分别是; 每一 车速 60km /h与即性固定蛋膜 100% 重叠率的正面 群檢、丰康58km/h对可变形解除40% 重叠率的正面 偏置碰撞,可变形移动壁障迹度50km/h与个辆的 信面的事:

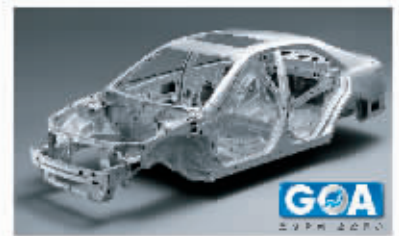

SAMPY 机美瑞也参加了比次测试,在18日、18日 20日分別进行了正面碰撞刻试,制面撞击试验和40% 偏置链检测试,在三个测试项目中。CAMBY凯美瑞 都表现得十单出色,令许场人员赞叹不已。在第一和 第三个项目中, GAMBY 凯美瑞从人栏到车顶均未 发生变形现象, 甚至前把风玻璃都保持得相当完整。 在碰撞之后,四个门均可轻松打开。市且,前排空气囊 全部打开并与假人保持了较好的接触位置,充分证明 アの上転念座椅的背部玩造式装计与预装5点式 且R安全带的配合,在关键时刻起到了相当大的作用。

在第二个项目中,创业气象和商店式参气身全部 打开, 假人坐姿保持诗工, 且前后两个车窗玻璃都 保持完好。

10月23日, C-NCAP终于公布了CAMRY凯美瑞 的测试成绩,不出所料,CAMPY凯美瑞在100% 正面 延撞,40%正面偏置砂撞,侧面砂撞的成绩,分别获得 了14:53分、15.71分、15.51分、再加一3分的加分项。 总计得分46.8分,安全评定为五星级。

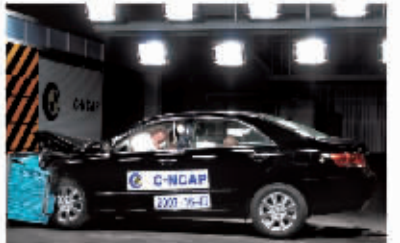

性为安全性能测试的权威。C-NCAP的评定 再次证明了CAMRY 凯美瑞典各格安全性作为三牌 的实力。

当然,C NCAP的评定是被动安全方面的一 测试,而CAMBY就美瑞在主动安全方面,也有着 丰富的配置和科技含量。比如组合式需气人灯, 具备AFS智能随动和AIS自动水平控制功能,让 管城者在凯特中始终保持良好的视野,提高了行车 安全性。另外、如VGC在身稳定控制系统、TRC链引力 控制系统等,都为驾乘者提供了周到的保护。

#### 五星级评定,为"CAMRY现象"加温

显然,一枝独特的 CAMBY 凯兰埃巴丝在市场。 上形成了一种"CAMEY现象", 而2007年也联理成章 地线为了"凯美瑞年"。"CAMBY现象"主要表现为。 迅速扩展市场份额并成为主商级轿车市场发展的 风向标,作为领跑者,其一举一动都被市场所关注 和跟随,消费者也乐于接受其控出的各款产品和 服务,简单而言,这和现象可以表达为"销量大。 影响, ", 服务优, 口两好"。CAMPY凯芙瑞的成功, 不仅在于获得了五里级评定的安全性能,还在于 产品各方面的优异表现、另外、从音场消费者的良好 反应和评价来看,CAMBY凯美瑞的五星级不单 体现在安全性能上,其服务同样是五星级。

在销售服务方面,广汽TOYOTA全面引进了 丰口全球先进的管理系统a-CRB、先进的信息网络。 能将顾客、销售店、工厂有机联系起来,形成一个信息 套底儿克的整体 直击担工厂 组通,产品三位一体 后质发挥到了极致,首先,顾客可以通过这套系统 青多与销售店联系, 无论身连何处, 都可以通过 网络来预约维修工位和工时,方便而快捷;其次, 销售店也可以通过系统提醒,由专门人员激讲频客 入库进行保养维修,做到无遗漏,高效率的服务; 验此之外, 销售后的信息还可以与工厂共享,形成

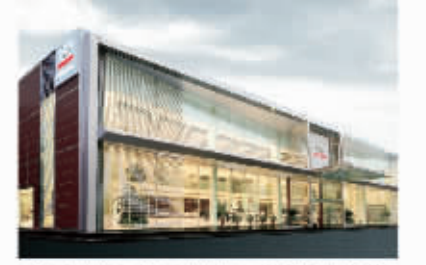

承密高效的,三两关系,这样,三家就可以更好地了解 原客的需求,并根据顺客需求调整生产和服务。 全新的信息化带来焕然 新的服务体验,为顾客

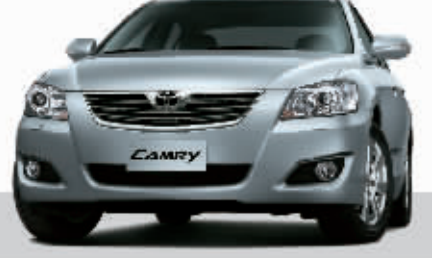

营造起集"11千可及的尊贵恶,及时准确的信息。 安心便利的享受"为一体的 "CAM-?" 体验" 遺法 "CAMRY 体验"。," 汽 TCYOTA 所极力提供的 。<br>"单重,安心"核心惊惶,也得到了顾客的认可和

F是这片蓄誉声中, CAMRY 机美瑞理采了 C-NCAP五星级评定的好消息。毫无疑问,这个 消息将进一步设计"CAMBY 现金"的升渡。

#### 卓越性能,继续独领风骚

2007年对于广州主日来说是成功的一年。 CAMRY现象"已成为近年中国汽车业界的一 成功案例、如何让"CAMBY 现象"继续保护下去。 如何让"CAMITY现象"的影响面更广泛? 这成为了 接在这个话告尸舍面前的一个问题。

就此问题,广州中田高层表示,OAMBY 凯芙瑞 今年度获得了40多个大奖, 独揽了汽车业内工大 权威大奖,这些都是CAMBY凯美瑞在市场上处得 成功的基础。C8 部CAMBY机美瑞的推出,更让 消费者可以选择更新、更好、更完善的产品。08 款 CAMBY机关场还过一步丰富了产品体系。车型数目 从6个后加到了7个;可时在安全性方面得到了加强。 让消费者有更安心的品质感受。可以这样说。 C-NCAP方呈级的评定,进一步为消费者增添了 信心

对于中高级轿车市场,C6年将是竞争更加激烈 十。直对来势汹汹的竞争对于,CAMRY 凯芙瑞 能否继续在市场上领跑? 广州中田所一直倡导的 "三位一体品质体系"将来现如何?世界级的工厂 卓越的产品、包新的销售店,三者所锻造出的品质 能否让"CAMPY现象"延续?我们期待CAMBY机美瑞 在2009年更好的表现。